## 840D PS

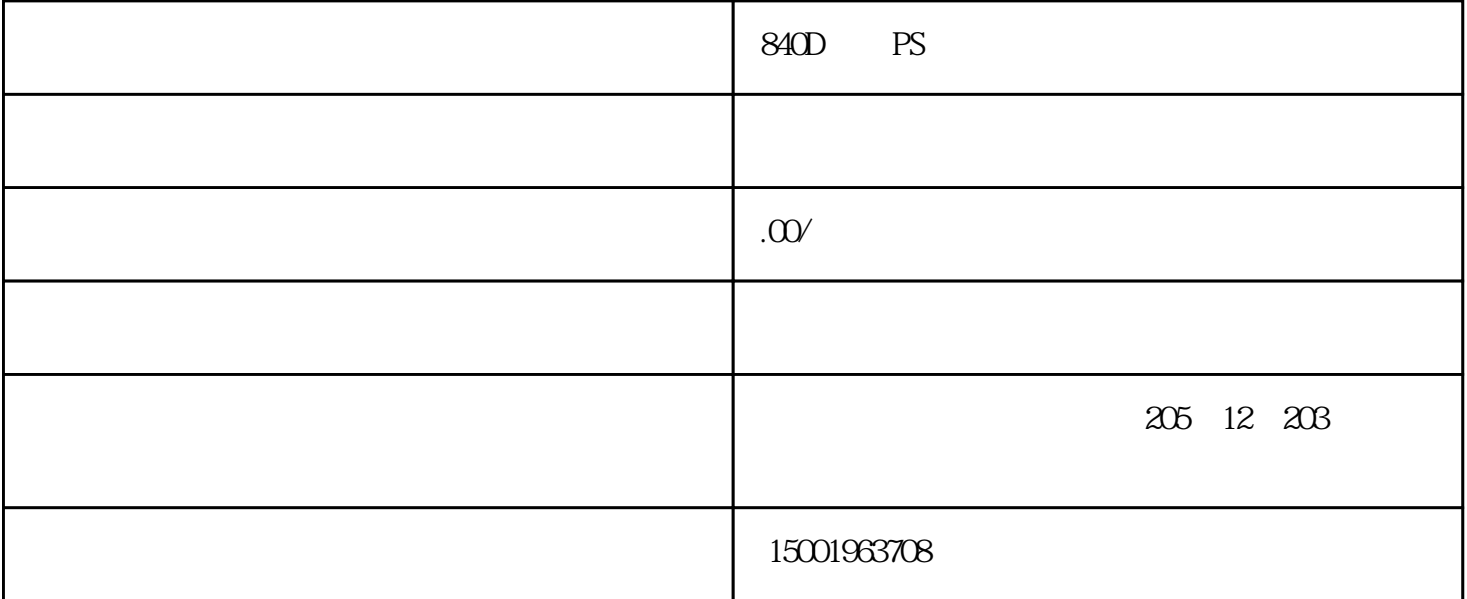

840D PS

840D NCU PS SIEMENS 840D "2001 PLC has not start up"  $120202$   $120201$  waiting for a connection to the NC/PLC"  $1 \quad 840D$ OPI MPI SIMATIC X111 3 OPIMPI MPI  $NCU$   $NCK+PLC$ OPI 13 MPI  $3$  $\sim$  2. OPI " 2001" "120202" "120201" MCP  $(1)$  NCU X101 MCP、MMC(PCUxx)、HHU、Distributor box、NCU、NCU box OPI ON, OFF (2) LED OPI "Start-<br>up" "MMC" "Operator panel" Connection

up" " MMC" " Operator panel" Connection 1 1 Bus: OPI( LSMbaud – Highest bus address 31 MMC address 1 NCK address 13 PLC address:13确认后按"Save"软 键→按"OK"软键→按"N CK reset"软键,设生效。(3)MCP 单元上 S3 开关第 1 位设置决定其地址:ON—OPI,OFF—MPI。 (4)在 LED 上检查、CK 地址按"Startup"软键→按"NC"软键→按"NCK"软键,此时显示的 NCK  $2$  N  $C/PLC$   $" 120202"$ 

PC870 PC877 PC670 PC677 PC620

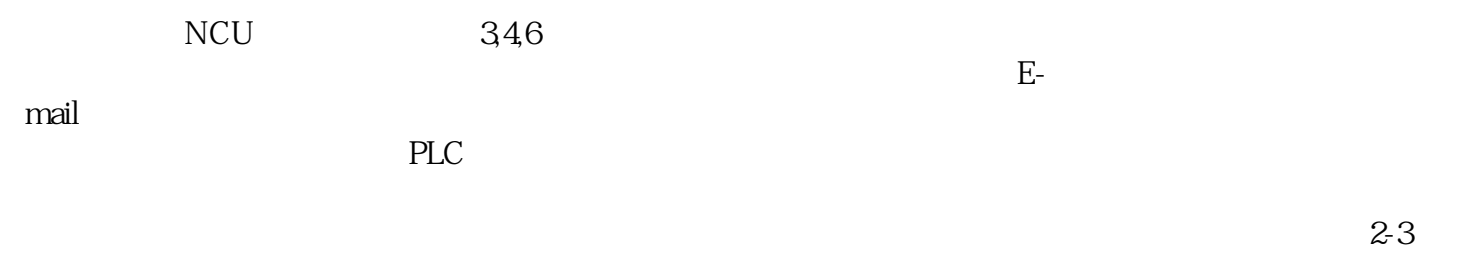

 $24$